## **User Interface - Bug #2757**

Bug # 2677 (New): fix drawing and functional differences between P2J GUI and 4GL GUI

### **Non-button widget as CANCEL-BUTTON/DEFAULT-BUTTON option**

10/13/2015 05:16 PM - Igor Skornyakov

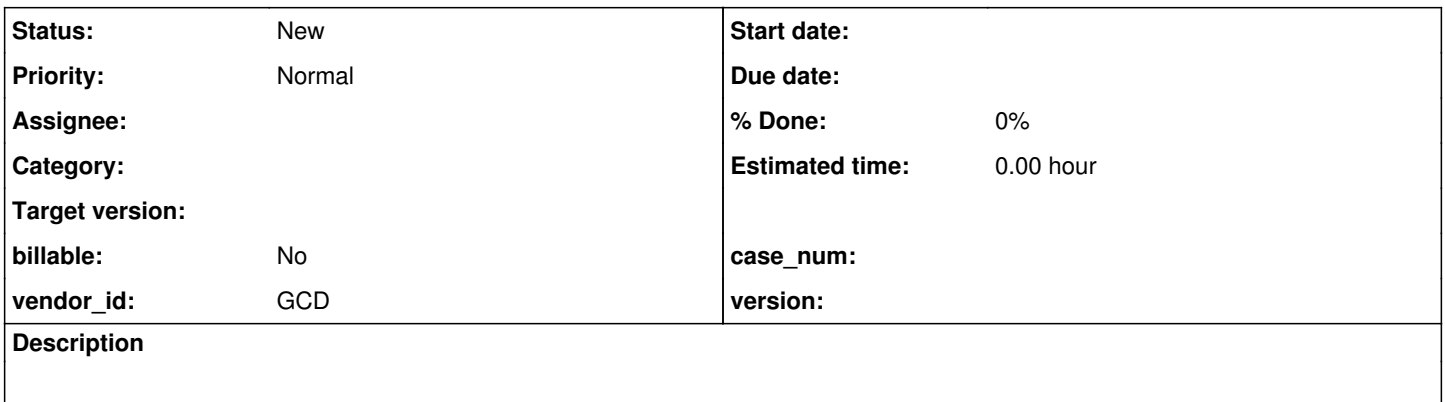

#### **History**

# **#1 - 10/13/2015 05:21 PM - Igor Skornyakov**

*- Parent task set to #1801*

4GL accepts non-BUTTON widgets as CANCEL-BUTTON/DEFAULT-BUTTON FRAME **options** (not **attributes**). At least for FILL-IN widget as DEFAULT-BUTTON option the RETURN event is re-routed.

A more detailed analysis is required.

#### **#2 - 03/21/2016 11:19 AM - Greg Shah**

*- Start date deleted (10/13/2015)*

*- Parent task changed from #1801 to #2677*